## **getCompositeName macro**

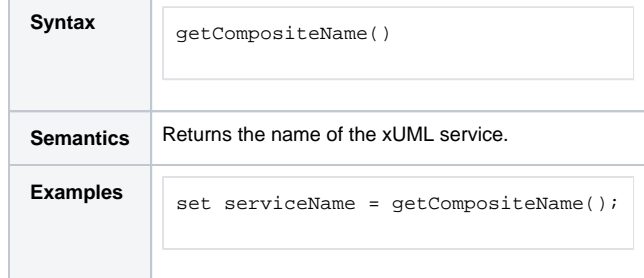

**Related Pages:**

[Working With the Explorer](https://doc.scheer-pas.com/display/DESIGNER/Working+With+the+Explorer) > [Services](https://doc.scheer-pas.com/display/DESIGNER/Services)